# Panoramica e descrizioni funzionali **Trasmissione dati tramite sedex**

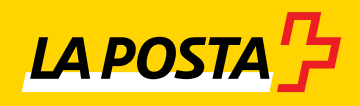

## **Indice**

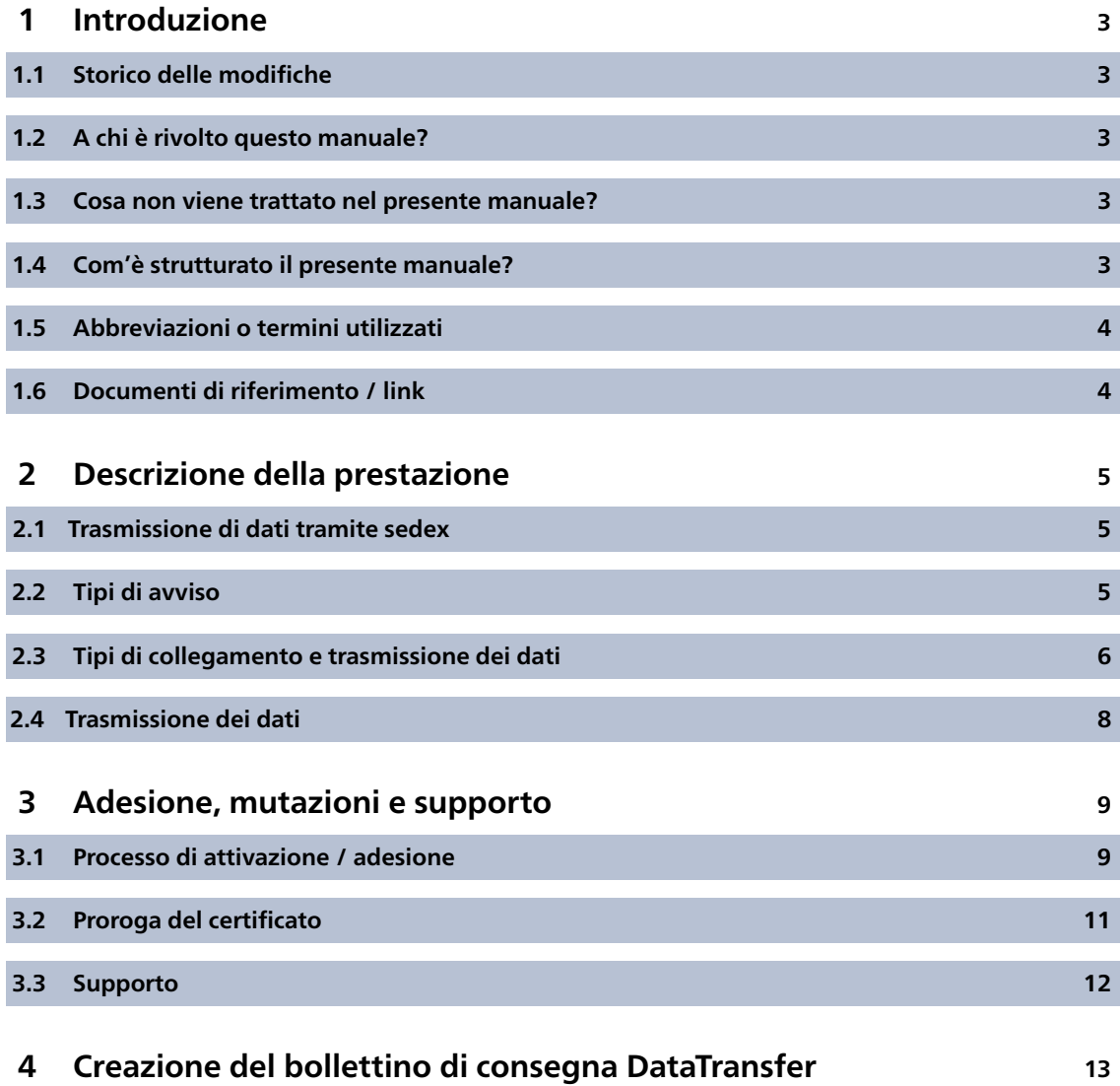

### <span id="page-2-0"></span>**1 Introduzione**

#### **1.1 Storico delle modifiche**

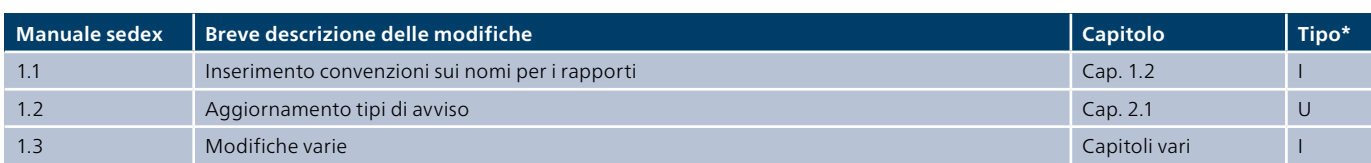

 $*$  I = Insert (inserimento), U = Update (integrazione)

Tutti i paragrafi sottoposti a modifiche del contenuto sono stati contrassegnati con una linea a margine.

#### **1.2 A chi è rivolto questo manuale?**

Questo manuale è rivolto ai/alle clienti della Posta che desiderano avvalersi delle seguenti prestazioni e che si servono già del sistema di scambio dati tramite la piattaforma sedex o intendono impiegarlo in futuro.

- DataTransfer incl. o escl. PickPost
- BMB (lettere con codice a barre) tramite DataTransfer
- Lettere con Letter ID
- Rimborso senza giustificativo
- Atto giudiziale Online
- Dati di stampa per atti esecutivi e corrispondenza giornaliera
- Allestimento distinta d'impostazione (DIM) con DataTransfer (incl. risposta automatica e bollettino di consegna DIM)
- Giustificativo di trattamento Invio di pacchi easy tramite SFTP
- Ritiri di atti esecutivi

 $\mathbf{I}$ 

т

#### **1.3 Cosa non viene trattato nel presente manuale?**

La piattaforma sedex consente diversi tipi di collegamento. La descrizione dettagliata e la scelta del tipo di collegamento spettano al/la rispettivo/a mittente e non vengono spiegati in dettaglio nel presente manuale.

#### **1.4 Com'è strutturato il presente manuale?**

Le presenti istruzioni hanno lo scopo di supportarvi nello scambio di dati con la Posta tramite sedex. Nel capitolo 2 viene illustrata e descritta la soluzione. Nel capitolo 3 viene descritto il processo di attivazione presso la Posta.

#### <span id="page-3-0"></span>**1.5 Abbreviazioni o termini utilizzati**

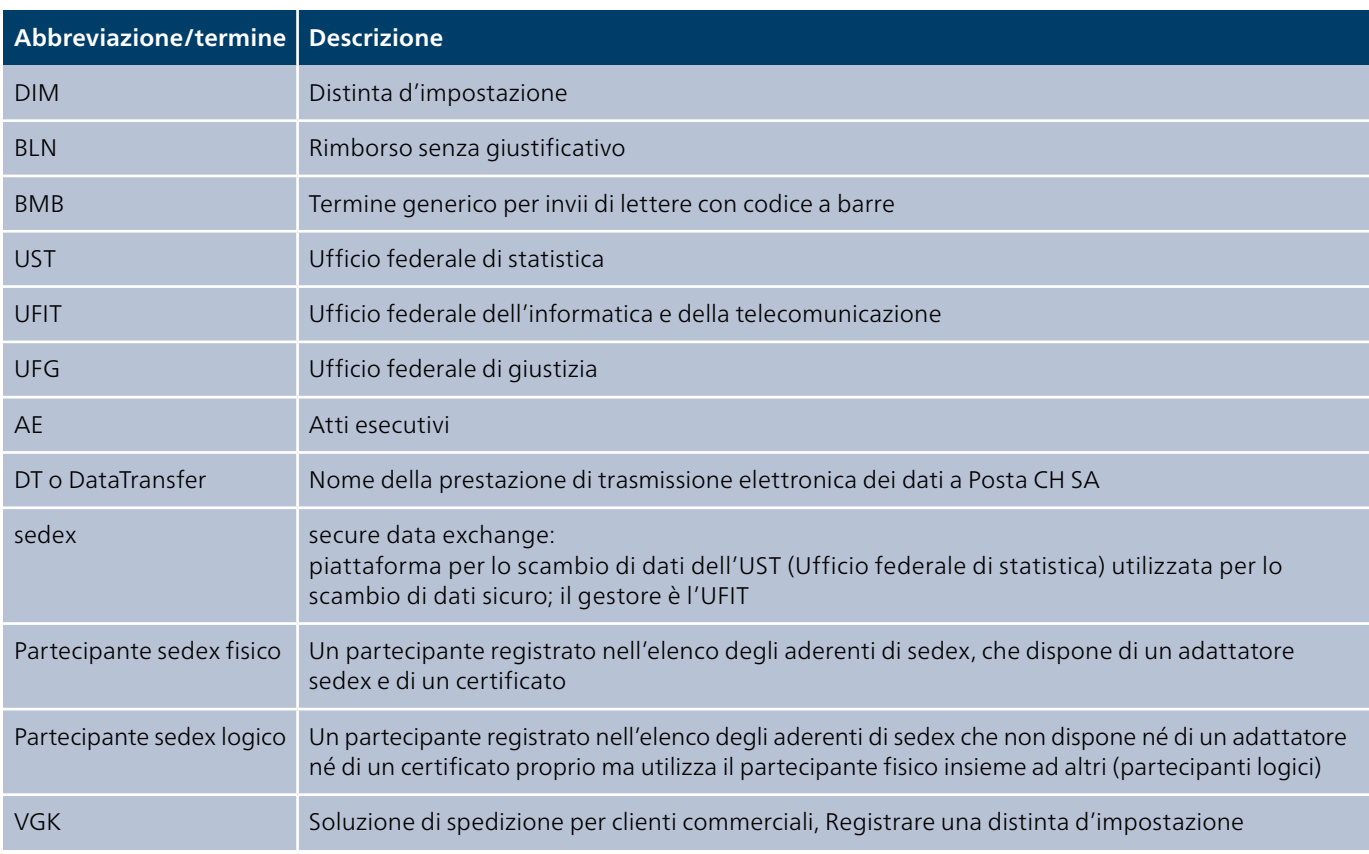

#### **1.6 Documenti di riferimento / link**

Poiché sedex è una tipologia di trasmissione dati, i seguenti documenti sono prioritari.

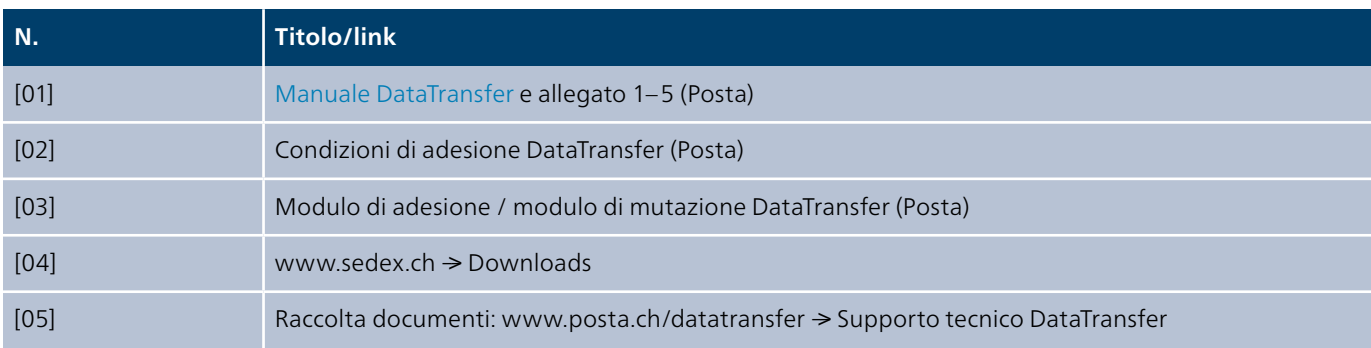

### <span id="page-4-0"></span>**2 Descrizione della prestazione**

Per la Posta la trasmissione dei dati tramite sedex rappresenta un canale di comunicazione supplementare attraverso il quale è possibile consegnare dati in entrata e in uscita. Di conseguenza la Posta è un «partecipate sedex attivo» e gestisce il proprio dominio sedex «PostMail».

#### **2.1 Trasmissione di dati tramite sedex**

. . . . . . . .<br>UST Per lo scambio di dati con la Posta, i/le partecipanti del dominio e-LEF hanno la possibilità di utilizzare la piattaforma sedex della Confederazione. La Posta dispone di due partecipanti fisici attivi: uno per l'ambiente produttivo e l'altro per l'ambiente di test.

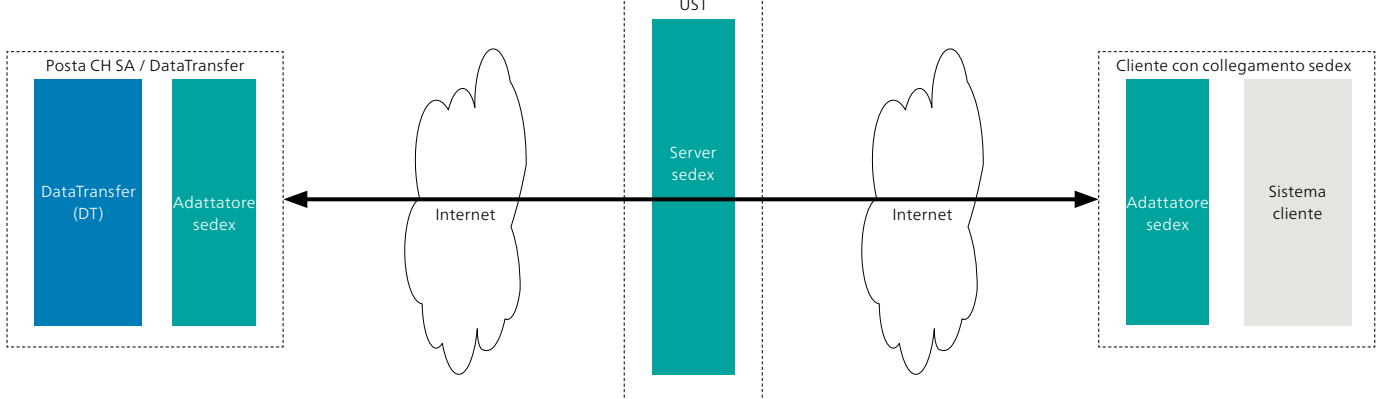

Figura 1: Panoramica sedex − DataTransfer / lettere con codice a barre (BMB) e dati di stampa per atti esecutivi

#### **2.2 Tipi di avviso**

La Posta ha fatto abilitare i seguenti tipi di avviso per il dominio sedex «PostMail»:

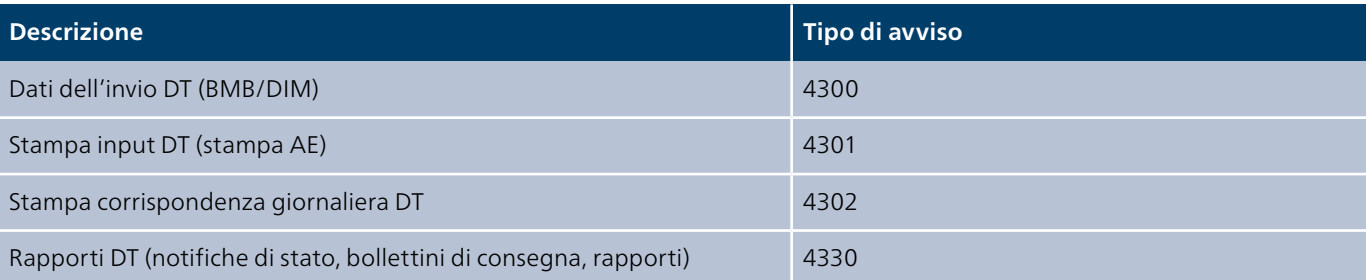

I tipi di avviso sono identici per entrambi gli ambienti. Non è previsto alcun inoltro di dati in formato CSV, come sarebbe generalmente possibile per DataTransfer.

#### <span id="page-5-0"></span> **2.3 Tipi di collegamento e trasmissione dei dati**

Il dominio sedex «PostMail» predilige un collegamento o una trasmissione di dati tramite il partecipante fisico sedex. I partecipanti logici sono ammessi soltanto a determinate condizioni poste dall'UST.

Un partecipante fisico sedex presenta le seguenti componenti:

- adattatore sedex
- certificati di sicurezza
- sedexID

La Posta dispone di due partecipanti fisici sedex:

– **sedexID della Posta per la produzione: 7-41-2** per lo scambio di dati produttivi utili

– **sedexID della Posta per l'integrazione: 7-41-1** per lo scambio dei dati di test uso principale durante la fase di collegamento e le release.

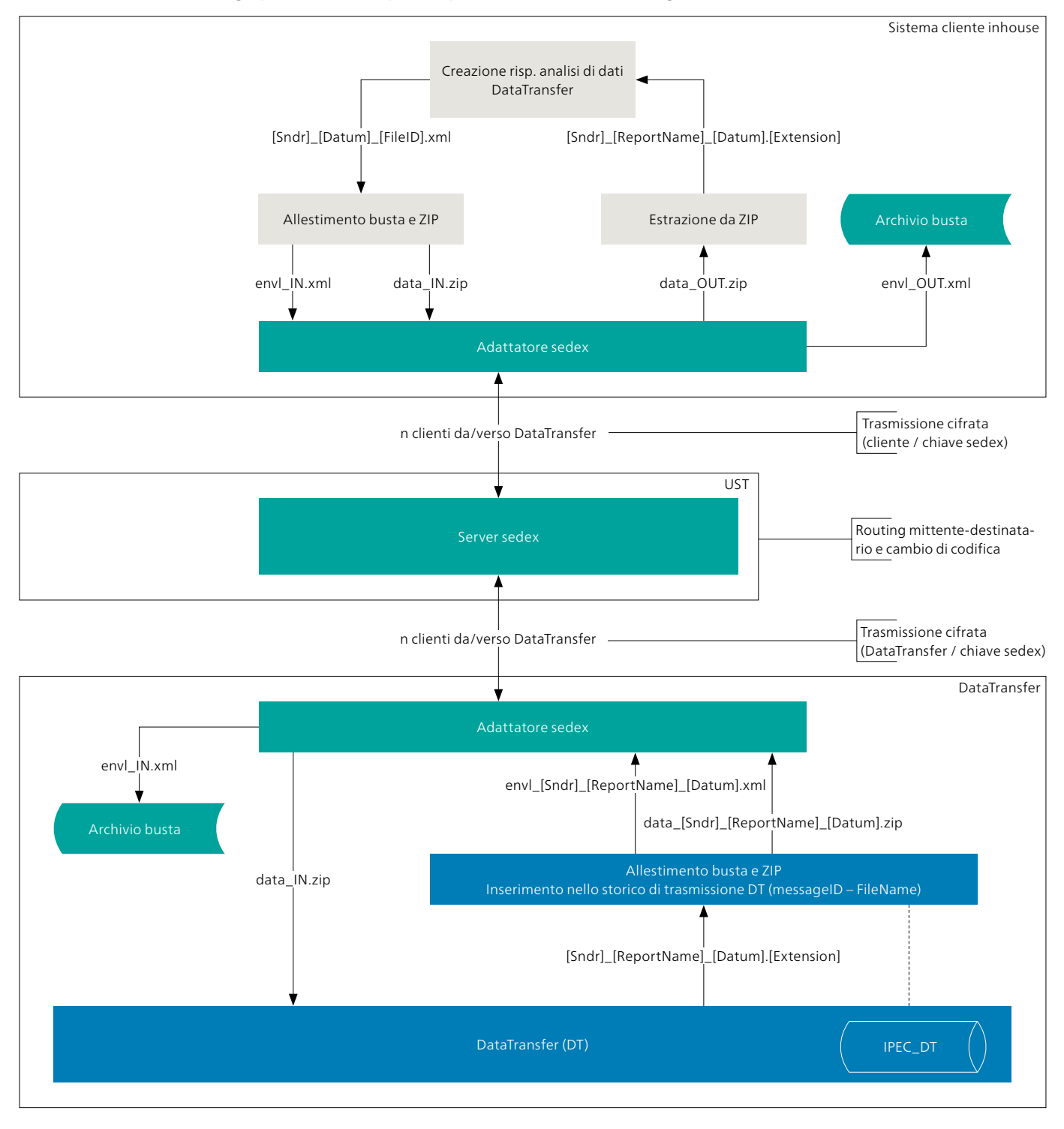

#### **Lo scambio di dati si svolge per entrambi i partecipanti come indicato di seguito:**

Figura 2: Dettaglio trasmissione dei dati

#### <span id="page-7-0"></span>**2.4 Trasmissione dei dati**

Il mittente trasmette il suo messaggio all'adattatore per la spedizione. L'applicazione inhouse predispone i file nella directory di uscita dell'adattatore. Dall'«adattatore del mittente» il messaggio viene trasmesso all'«adattatore del destinatario» tramite server sedex per l'ulteriore elaborazione nella directory d'entrata.

Non appena ha avuto luogo la consegna dall'«adattatore del mittente» al «server sedex», l'adattatore sedex sposta il messaggio nella cartella «Sent» (Inviati). Tuttavia tale spostamento non sta a indicare che il messaggio è stato recapitato con successo.

Se la consegna è avvenuta con successo, viene emesso un file di conferma.

Il contenuto dati (data\*) del messaggio viene codificato dal mittente con la PublicKey del destinatario. La codifica rimane invariata durante l'intero trasporto dei dati. Il server sedex riesce a individuare solo le informazioni che si trovano nella busta («Envelope»).

#### **2.4.1 Ambiente di test sedexID 7-41-1**

L'ambiente di test viene utilizzato per verificare la funzione fondamentale dello scambio di dati tramite sedex e la correttezza dei file (per sintassi e contenuto). In tal modo è possibile garantire il buon funzionamento dell'inoltro dei file ed evitare che informazioni errate vengano immesse nell'ambiente produttivo.

#### **2.4.2 Ambiente produttivo sedexID 7-41-2**

Una volta superata con successo la fase di test, i dati da inviare vengono scambiati attraverso l'ambiente produttivo. Solitamente tale ambiente viene attivato solo dopo l'esito positivo dei test di integrazione.

### <span id="page-8-0"></span>**3 Adesione, mutazioni e supporto**

Per l'attivazione di un nuovo partecipante nel dominio «PostMail» vengono applicati i seguenti processi.

#### **3.1 Processo di attivazione / adesione**

La relativa comunicazione è fondamentalmente assicurata dal Supporto DataTransfer. Se necessario, viene coinvolto nei flussi di comunicazione anche il rappresentante del dominio.

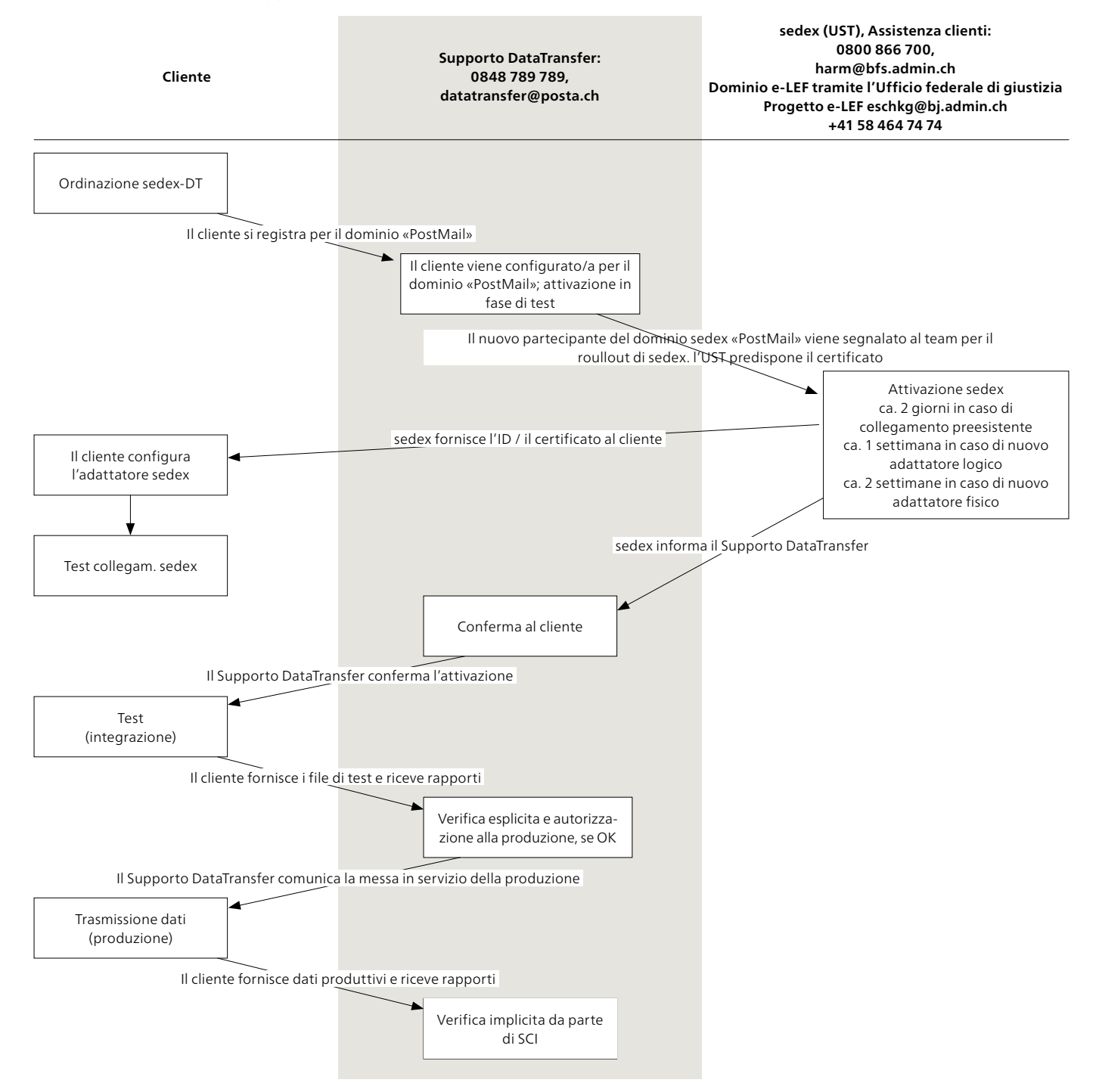

Figura 3: Processo di attivazione dominio sedex «PostMail»

#### **3.1.1 Processo di attivazione / adesione**

In questo capitolo non sarà descritta ogni fase parziale ma potranno essere riassunte alcune fasi.

#### **Ordinazione sedex-DT**

Il consulente clienti della Posta compila la registrazione al servizio insieme al cliente e gli fornisce il Supporto DataTransfer. In alternativa l'adesione può anche essere presentata direttamente dal partner del software al Supporto DataTransfer.

#### **Allestimento/attivazione**

L'adesione viene verificata ed eventualmente integrata dal Supporto DataTransfer. Il Supporto DataTransfer si occupa anche del coordinamento con l'UST e l'UFG e della comunicazione al cliente dell'eventuale conferma dell'attivazione se vi è un adattatore presente.

L'avvio dell'attivazione, in caso di utente sedex nuovo o esistente, è effettuata generalmente dal Supporto DataTransfer.

#### **Test file da inviare**

Questi passaggi corrispondono alla procedura standard di un'attivazione cliente. Viene utilizzato il sedexID 7-41-1 come destinatario.

Il cliente trasmette i dati dell'invio secondo le disposizioni schematiche della pagina web tecnica DataTransfer [6], inoltre per la trasmissione dei dati con sedex valgono i seguenti vincoli [5]:

- i file della busta («Envelope») hanno il prefisso «envl\_» e il formato «\*.xml»
- i file di dati hanno il prefisso «data\_» e il formato «\*.zip» per l'archivio ZIP
- i file di dati devono contenere almeno un DataTransfer V2.1, denominato secondo il tipo di DataTransfer convenzionale

I file da inviare vengono verificati e comunicati dal Supporto DataTransfer.

Non appena i dati degli invii vengono elaborati, è possibile eseguire i cosiddetti test d'integrazione (trasmissione elaborazione - feedback - rapporti). Nel processo d'integrazione la Posta può registrare i dati degli invii di prova, d'intesa con il Supporto DataTransfer e il Supporto per i test, per poter testare il rinvio dei rapporti.

#### **Autorizzazione alla produzione**

Se il test d'integrazione si conclude con successo, viene rilasciata l'autorizzazione alla produzione. La trasmissione avviene tramite il canale produttivo; da questo momento sedexID 7-41-2 viene utilizzato come destinatario.

#### <span id="page-10-0"></span>**3.2 Proroga del certificato**

Il rinnovo dei certificati viene avviato dall'UST ed eseguito e concluso dal Supporto DataTransfer. Di conseguenza la c omunicazione è assicurata dal Supporto DataTransfer. Se necessario, viene coinvolto nei flussi di comunicazione anche il rappresentante del dominio.

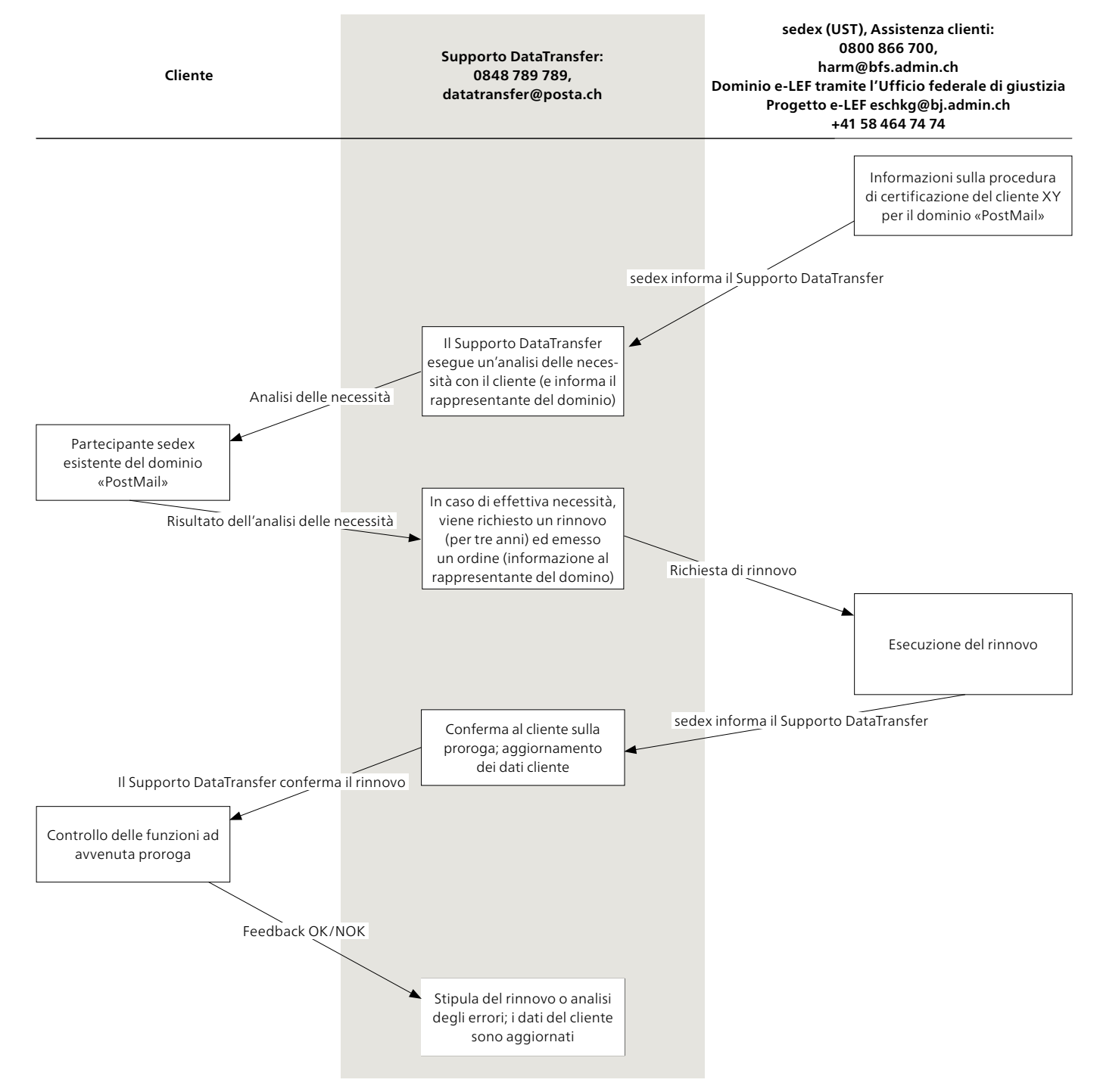

Figura 4: Rinnovo del certificato per il dominio sedex «PostMail»

#### <span id="page-11-0"></span> **3.3 Supporto**

#### **Assistenza clienti ed esercizio**

Posta CH SA Supporto DataTransfer 3030 Berna N. tel. 0848 789 789 E-mail: [datatransfer@posta.ch](mailto:datatransfer@posta.ch)

Responsabile di dominio del dominio sedex «PostMail» Reto Niederberger Responsabile applicazioni DataTransfer N. tel.: 079 593 35 43 E-mail: [reto.niederberger@posta.ch](mailto:reto.niederberger@posta.ch)

Responsabile tecnico del dominio sedex «PostMail» Markus Schürch N. tel.: 079 402 03 66 E-mail: [markus.schuerch@posta.ch](mailto:markus.schuerch@posta.ch)

### <span id="page-12-0"></span>**4 Creazione del bollettino di consegna DataTransfer**

Se la clientela desidera generare autonomamente il bollettino di consegna DataTransfer, valgono le seguenti condizioni quadro. – Trasmissione del codice a barre nell'attributo <DeliveryNoteRef> della versione di consegna XML 2.2, cfr. [6]

– La composizione del codice a barre rispetta le disposizioni della Posta

9893. Valore di default. Byte 1-4

**901020.** Licenza d'affrancatura cliente. Byte 5–10

**12345678** Numero univoco, progressivo e specifico del cliente. Byte 11–18

-

**Posta CH SA [www.posta.ch/datatransfer](https://www.posta.ch/datatransfer) Wankdorfallee 4 [datatransfer@posta.ch](mailto:datatransfer@posta.ch) 3030 Berna Telefono 0848 789 789**

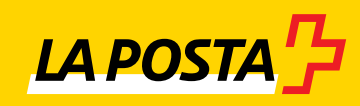